## Верные товарищи и вечные напарники

• Служобные собаки выносливы и прекрасно ориентируются на местности. Могут защитить не только себя, но и своего хозяина. Это верные друзья и партиёры человека. Такой была овчарка Анра для вимниционера и кинолога Фёдора Семёновича Хихлушки.

Улица Фёдора Хихлушки находится в центре Белгорода - соединяет улицы Попова и Чумичова. Маленькая и тихая, больше напоминающая переулок, она может остаться незамеченной, если не посетить гимназию № 12. Протяжённость улицы чуть больше 200 метров. Раньше она называлась Северной, но в 1966 году её переименовали.

Федор Хихлушка родился в 1926 году в селе Староивановка Волоконовского района. О его детстве известно немного. Самые важные страницы хокии начинаются с 16 лет. В январе 1943 года освободили Староивановку, и парень ушёл на фронт. Уже в юном возрасте для него слово «патриотизм» значило гораздо больше, чем просто любовь к Родине

Будущий герой служил в Народном комиссариате внутренних дел СССР. Во время Курской битвы прикрывал тыл войск Воронежского фронта. Позже побывал в составе советских войск в Иране, а по окончании войны продолжил службу в пограничных войсках в Туркестане. Там Фёдор Семёнович узнал впервые, что такое работа со служебными собаками. Она стала определяющей в жизни нашего земляка.

- Я могу по собственному опыту сказать, что очень много специалистов-кинопогов - и я в том числе - первое знакомство. с профессией получили именно во время военной службы, - рассказал начальник отделения Центра кинопогической службы УМВД России по Белговодской области Алексей Гундоров.

После демобилизации из Вооружённых Сил Фёдор Хихлушка окончил Могилёвскую среднюю специальную школу милиции. Уже с 1951 года он работал кинологом в правоохранительных органах, сначала в Валуйках, затем в Алексеевке Через семь лет за высокие показатели его перевели в

человека шесть миллионов обонятельных рецепторов, у собак их в 50 раз больше. А самое главное, эти милые существа наши настоящие друзья, которые понимают человеческий язык.

- С Линдой я веду себя, как с человеком. Это не команды, а обычный разговор. То же самое и на месте происшествия. Собака полностью управляемая, она меня слушает. Хотя общепризнанные команды я не подаю, - поделился Алексей.

Задержать сотни правонарушителей и раскрыть несколько десятков преступлений Фёдору Хихлушке помогла немецкая овчарка Лира. Она была его верным другом и помощником до последнего дня.

7 апреля 1966 года Фёдор Семёнович и Лира в очередной раз выполняли свой долг - защищали людей от вооружённого преступника. Только в этот раз ценой собственной жизни.

В дежурную часть УВД поступило сообщение: «Вооружённый автоматом и большим количеством боекомплектов человек прорывается к Белгороду». По пути к границе Курской и Белгородской областей он убил работника ГАИ, перед этим завладел бензовозом, который принадлежал одному из колхозов Курской области.

Это было в обеденный перерыв. Начальник УВД в это время вошёл в свой кабинет, увидел сообщение и лично выехал на перехват вооружённого преступника

- В районе Ерика сделали заслон. Увидее это, преступник свернул с дороги и, видя, что машина дальше не пройдёт, начал двигаться пешком в сторону Беломестного, - рассказал директор музея УВД

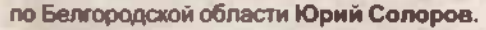

Там его окружили сотрудники милиции и военнослужащие Белгородского гарнизона. В это время злоумышленник, оказавшийся отличником боевой подготовки, вёл прицельную стрельбу. Когда ему понадобилось перезарядить автомат, Хихлушка решил воспользоваться паузой и вместе с Лирой перехватить преступника. Фёдор Семёнович выпустил собаку вперёд и отправился следом за ней, но его сразила автоматная очередь. Преступник тоже был сражён

Перед этим роковым выездом овчарка Лира будто что-то предчувствовала. Её поведение было не такое, как обычно.

- Конечно, кинолог обращает на это внимание. Но есть определённые требования и чувство долга. Это нужно учитывать, ничего с этим не поделаешь, - отметил Алексей Гундоров.

2 июля 1966 года Фёдора Хихлушку навечно зачислили в списки личного состава УВД Белгородской области и Почётную книгу МВД России. В том же году за мужество и самоотверженность, проявленные при исполнении служебного долга, капитана милиции посмертно наградили орденом Красной Звезды.

- Молодые сотрудники начинают обучение именно с истории личности Фёдора Семёновича и его подвига. Имени героя проходят памятные и кинополические мероприятия, спортивные соревнования, рассказал начальник отделения Центра кинологической службы.

Существует переходящий кубок со скульптурой Фёдора Хихлушки и его чет-

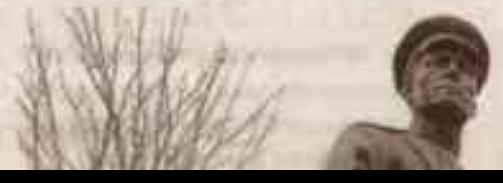

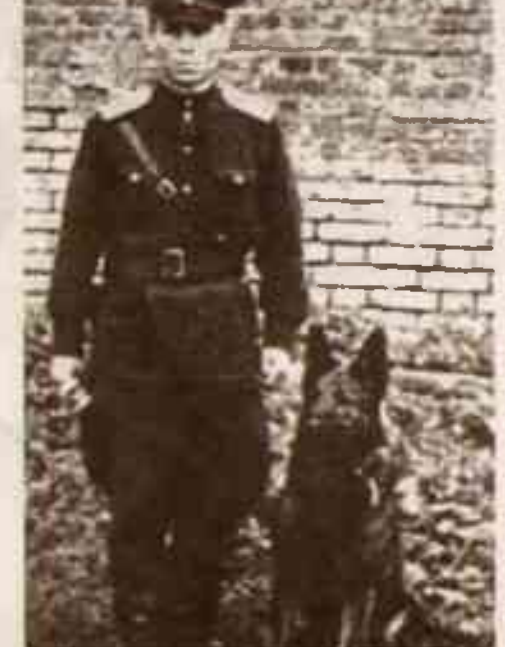

ФОДЦУ ХАХЛУШКЕ И ВЕО ВЕДИЛЕ ЛИДЕ

вероногого товарища. Сейчас он хранится в музее УВД.

- В 2010 году нашей школе было поисвоено имя Федора Семёновича Хихлушки. А недавно у нас была открыта парта героя. В профессиональный праздник -День милиции - к нам приходит кинологическая служба, они демонстрируют перед учениками, что могут делать собаки, какую службу они несут, - рассказала директор пимназии № 12 Раиса Норцова.

Здесь же установлен памятник герою и его собаке, где ученики гимназии проводят митинги, посвящённые Дню милиции. Монумент особенный не только потому, что напоминает белгородцам о героическом земляке, но и потому, что это первый в России памятник кинологу.

Место для установки скульптуры выбрали не сразу. Сначала рассматривали место гибели героя, в Ерике. Совет вете-

## областной центр.

Тогда кинологическая служба была подразделением уголовного розыска. Фёдор Семёнович стал старшим инструктором служебного собаководства при УВД Белгородской области.

- Очень распространено со стороны: «Как хорошо работать кинологом! Нужно просто пройти с собакой». Но «пройти с собакой» - отработать место происшествия - это всего лишь результат работы Основная работа специалиста кинологии проходит на дрессировочной площадке. Это достаточно трудоёмкий процесс, требующий концентрации и физических нагрузок. - объяснил Алексей Гундоров.

Собаки - это своего рода природные детекторы. Они в десятки тысяч раз лучше. людей различают запахи. В то время как у

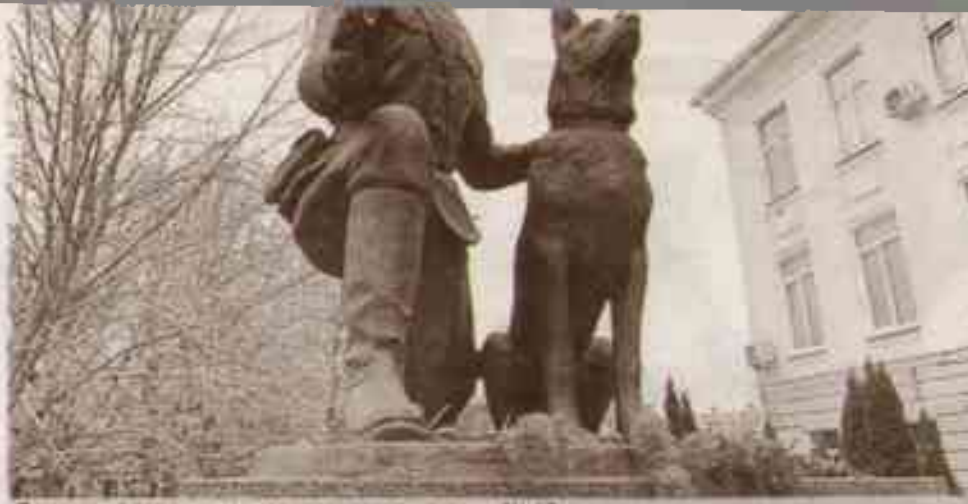

роям на терроппорот завесати NH 12

ранов органов внутренних дел Белгородской области настоял на том, чтобы памятник Хихлушке и его собаке находился во дворе гимназии № 12.

- Для нас, ветеранской организации, важно сохранение и приумножение памяти о тех людях, которые совершили героические поступки. Этот человек совершил подвиг. Ведь он предотвратил въезд вооружённого преступника в областной центр Фёдор Семенович ценой своей жизни спас горожан, - подчеркнул председатель областного Совета ветеранов органов внутренних дел Владимир Удотов.

## Мария ЛЕБЕДЕВА, Екатерина СКЛЯРЕНКО

ФОТО 31 МВД РФ И ИЗ СВОБОДНЫХ ИСТОЧНИКОВ

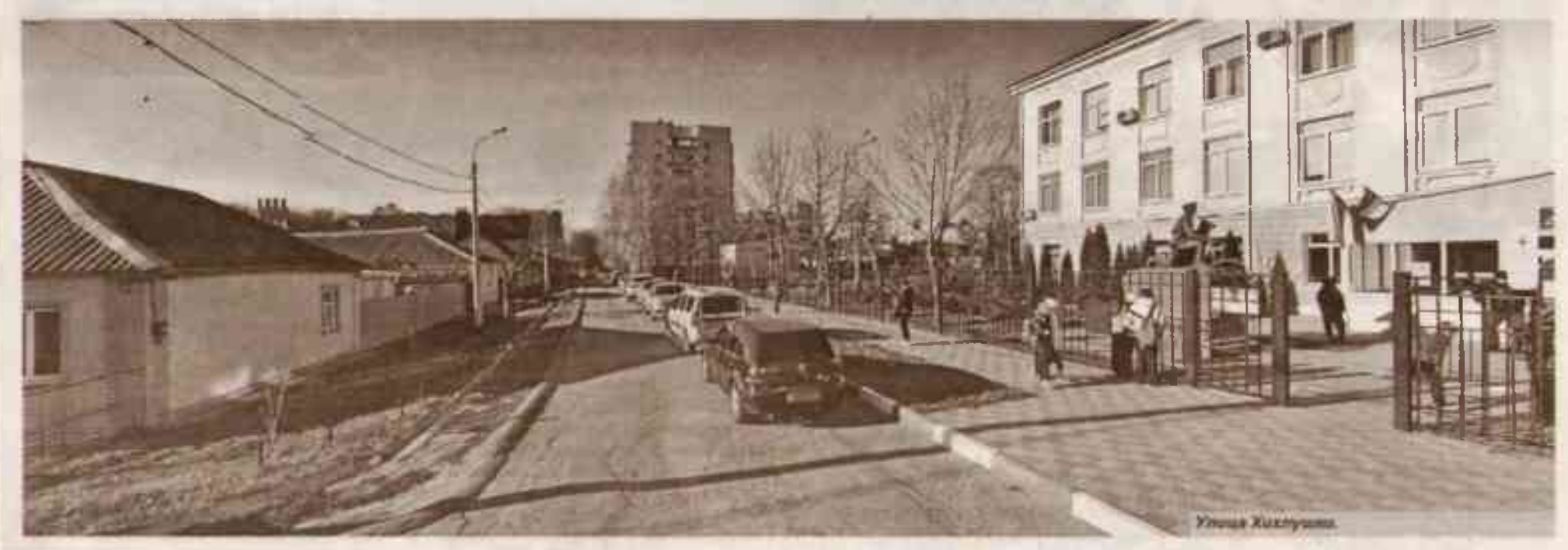